<<Photoshop CS3

 $<<$ Photoshop CS3

- 13 ISBN 9787121091483
- 10 ISBN 7121091488

出版时间:2009-7

页数:303

PDF

更多资源请访问:http://www.tushu007.com

, tushu007.com

# $,$  tushu007.com <<Photoshop CS3

本书全面、系统地介绍了Adobe公司旗舰级的专业数字图像处理软件——中文版Photoshop CS3的操作

13 Photoshop CS3

 $3$ 

### $,$  tushu007.com

## $\leq$  -Photoshop CS3

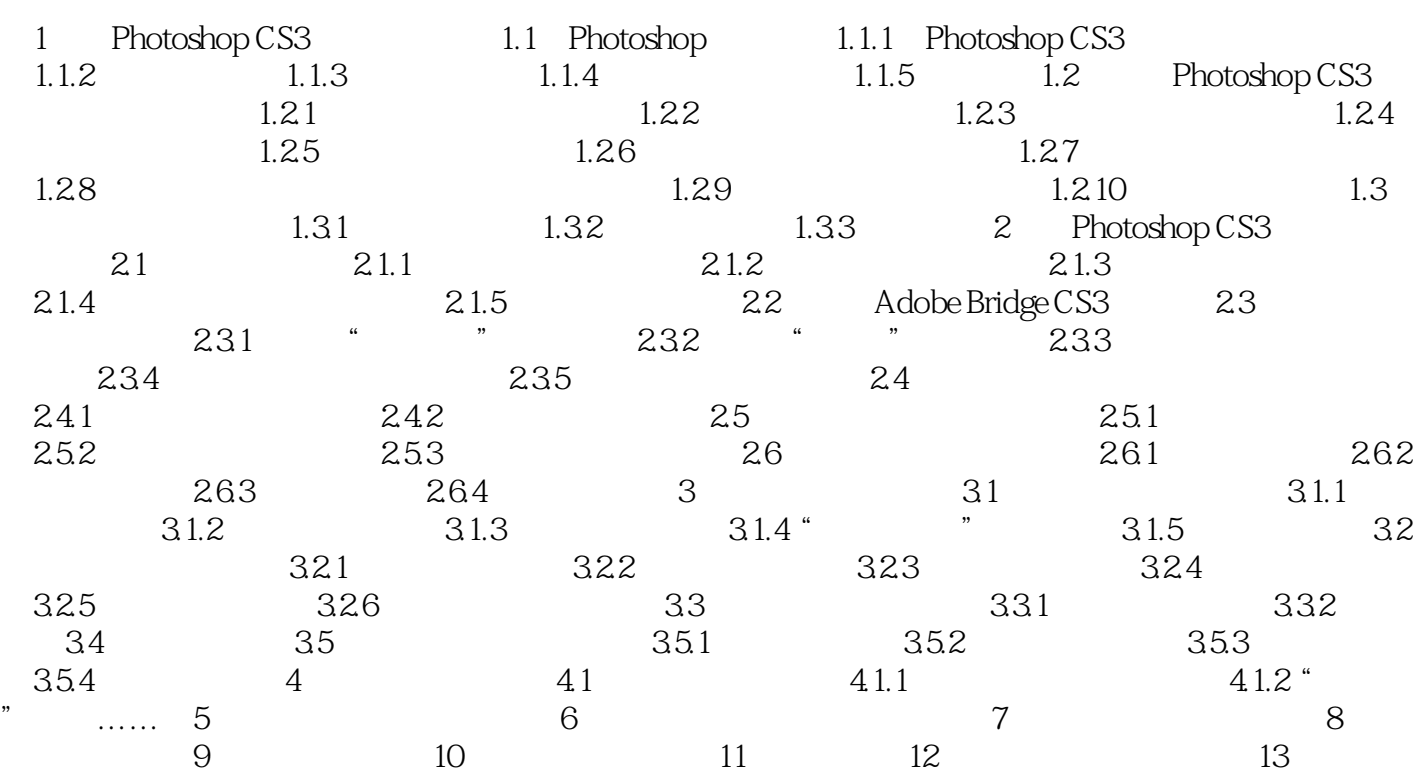

, tushu007.com

### <<Photoshop CS3

1 Photoshop CS3 Photoshop CS3 Photoshop CS3 Photoshop CS2 Photoshop CS2 PhotoShop Photoshop CS3 Photoshop CS3 1 Photoshop 2 Photoshop CS3 3. Photoshop CS3 1.1 Photoshop Photoshop Adobe Photoshop 3<sup>0</sup>

Photoshop

#### $,$  tushu007.com

## <<Photoshop CS3

本站所提供下载的PDF图书仅提供预览和简介,请支持正版图书。

更多资源请访问:http://www.tushu007.com